# M3105C -PROGRAMMATION **ORIENTÉE OBJET** 2. NOTIONS D'ORIENTÉ OBJET

frederic nicolier@univ-reims fr

**URCA - IUT Troyes - GEII** 

### PLAN GÉNÉRAL

1. PARADIGMES DE PROGRAMMATION

2. RAISONNER OO

3. MANIPULATION D'UN OBJET

**4. CONSTRUCTEUR D'UNE CLASSE** 

### <span id="page-2-0"></span>**PLAN**

#### 1. PARADIGMES DE PROGRAMMATION

3. MANIPULATION D'UN OBJET

2. RAISONNER OO

### $1.0$ :

▶ extraits de « Paradigmes de programmation - Une introduction » Olivier Porte - CNRS

Qu'entend-on par "paradigme de programmation"? Notion de paradigme

Notion de "Paradigme"

- · Un paradigme est un modèle ou "patron" de pensée
- · Cela permet de définir un ensemble de règles ou de concepts permettant d'appréhender un cadre particulier
- · Ces concepts, adaptés à un domaine précis, permettent de voir un aspect de la réalité
- · Ainsi, chaque science dispose d'un ou plusieurs paradigmes adaptés à son suiet d'étude
- · En conséquence, la vision de chaque science sur un problème particulier est différente voire hors du scope pour certaines (c'est hors de son champ de perception)
- · Exemple : l'astrologie n'a aucun sens pour la Physique moderne mais peut être sujet d'étude pour la Psychologie et/ou la Sociologie

Paradismes de programmation

 $10/139$ 

 $990$ 

イロト 大部分 スランスランド

### <span id="page-4-0"></span>**PLAN**

#### 1. PARADIGMES DE PROGRAMMATION

### 2. RAISONNER OO

3. MANIPULATION D'UN OBJET

### <span id="page-5-0"></span>2.1 OB[JETS](#page-5-0) :

« Programmation » du réveil d'un étudiant :

- $\blacktriangleright$  se reveiller
- $\blacktriangleright$  s'habiller,
- ▶ prendre un petit déjeuner,
- $\triangleright$  sortir,
- ▶ prendre le bus

▶ Quel est l'« objet » qui est concerné ici?

### 2.1 OB[JETS](#page-5-0) :

 $\blacktriangleright$  ...

- ▶ Un humain.
- ▶ Qui a certaines propriétés :
	- ▶ couleur des cheveux, des yeux
	- $\blacktriangleright$  taille, poids,

- ► Et qui sait faire certaines actions :
	- ▶ se réveiller,
	- $\blacktriangleright$  dormir,
	- $\blacktriangleright$  manger,

 $\blacktriangleright$  ...

▶ résoudre des intégrales,

### 2.1 OB[JETS](#page-5-0) :

En programmation

- ▶ Les propriétés sont analogues aux variables.
- ▶ Les actions sont analogues aux fonctions.

▶ La programmation orienté objet consiste à réunir variables et fonctions ensemble.

### <span id="page-8-0"></span>2.2 ATTRIBUTS ET [MÉTHODES](#page-8-0) :

Définissons un humain : Variables → **Attributs**

- $\blacktriangleright$  Taille
- ▶ Poids
- $\blacktriangleright$  Genre
- ► Couleur des yeux
- $\triangleright$  Couleur des cheveux
- Fonctions → **Méthodes**
	- ▶ Dormir
	- $\blacktriangleright$  Se réveiller
	- ▶ Manger
	- ▶ Prendre le bus

▶ Ceci décrit ce qu'est un humain (simplifié).

### <span id="page-9-0"></span>2.3 NOTION DE CLASSE : [CLASSE](#page-9-0) VS OBJET

- ▶ La définition précédente décrit ce qu'est être humain : il faut des cheveur, des yeux, ... et savoir faire certaines choses.
- ▶ Il s'agit de décrire le prototype d'humains particulier, c'est une **classe**.
- ◮ Un individu (ex. Albert Einstein, votre prof) est un **objet** particulier de la classe humain : c'est une **instance** de la classe **humain**.

### 2.3 NOTION DE CLASSE : [EXERCICE](#page-9-0)

▶ Considérons le concept de *voiture* sous l'approche orientée objet

▶ Attributs?

▶ Méthodes?

▶ Exemples d'instances ? (un piège ici)

#### <span id="page-11-0"></span>**2. R[AISONNER](#page-4-0) OO**

### 2.4 NOTIONS [ABORDÉES](#page-11-0) :

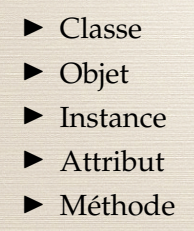

### <span id="page-12-0"></span>**PLAN**

#### 1. PARADIGMES DE PROGRAMMATION

#### 2. RAISONNER OO

### 3. MANIPULATION D'UN OBJET

### <span id="page-13-0"></span>3.1 EN PROG [CLASSIQUE](#page-13-0) : UNE VOITURE

Considérons une voiture que l'on souhaite afficher et déplacer à l'écran. **Variables globales**

- $\blacktriangleright$  c: couleur
- ▶ xpos : position *x*
- ▶ ypos : position *y*
- ▶ xspeed : vitesse de déplacement

#### **Setup**

- $\blacktriangleright$  Initialiser la couleur c
- $\blacktriangleright$  Initialiser position : xpos et ypos
- $\blacktriangleright$  Initialiser la vitesse xspeed

### **A faire cycliquement**

- ▶ Afficher la voiture à sa position et avec sa couleur
- ▶ Incrémenter la position par la vitesse

### 3.1 EN PROG [CLASSIQUE](#page-13-0) : CODE C++

▶ Comment créer un projet dans QtCreator? (démo et explication des fichiers présents) ▶ Projet "minimal" avec appel cyclique (timer Qt) (explication dans QtCreator)

## 3.1 EN PROG [CLASSIQUE](#page-13-0) : CODE C++

 $\triangleright$  À déclarer (ici avec initialisation) :

int xpos; int ypos; int speed; QColor col;  $\overline{\phantom{a}}$ 

▶ Dessin de la voiture (dans paintEvent) :

```
painter.setPen(QPen(col, 2));
painter.drawRect(xpos, ypos, 20, 10);
```
 $\sqrt{2\pi}$ 

 $\overline{\phantom{a}}$ 

▶ actualisation cyclique (dans update) :

```
xpos = xpos + speed;if (xpos > 400) xpos = 0;
```
**3. [MANIPULATION](#page-12-0) D'UN OBJET**

### 3.1 EN PROG CLASSIQUE : CODE [PROCESSING](#page-13-0)

(demo)

### <span id="page-17-0"></span>3.2 EN OO : [PSEUDO-](#page-17-0)CODE

► L'OO consiste à réunir les variables et les fonctions dans un objet **Car**.

▶ Cela simplifie le pseudo-code.

#### **Variables**

◮ un objet, instance de la classe **Car**

#### **Initialisation**

 $\triangleright$  Instancier (= initialiser) la voiture

#### **Actions à réaliser**

- ▶ Afficher la voiture
- ▶ Déplacer la voiture

# 3.2 EN OO : [CODE](#page-17-0) C++

#### $\blacktriangleright$  Initialisation et instanciation :

Car mycar; // dans mainwindow.h  $mycar = Car()$ ; // dans mainwindow.cpp (facultatif)

 $\overline{\phantom{a}}$ 

 $\overline{\phantom{a}}$ 

 $\overline{\phantom{a}}$   $\overline{\phantom{a}}$   $\overline{\$ 

#### ▶ Dessiner l'objet

mycar.draw(...);

#### ▶ déplacer la voiture

mycar.drive();

# 3.2 EN OO : [ÉCRITUR](#page-17-0)E DE LA CLASSE Car

▶ Dans le projet : ajout des fichiers car.h et car.cpp ▶ Déclaration (méthodes et attributs) dans car.h :

 $\overline{\phantom{a}}$ 

```
public:
```

```
void drive();
void draw(QPainter &p);
```

```
int xpos = 10;
int ypos = 100;
int speed = 3;
QColor c = Qt::blue;
```
# 3.2 EN OO : [ÉCRITUR](#page-17-0)E DE LA CLASSE Car

```
▶ Méthodes dans car.cpp:
```

```
Car::Car() {
}
void Car::drive() {
    xpos = xpos + speed;
    if (xpos > 400) xpos = 0;}
void Car::draw(QPainter &p) {
    p.setPen(QPen(c, 2));
    p.drawRect(xpos , ypos , 20, 10);
}
```
 $\overline{\phantom{a}}$ 

### 3.2 EN [OO](#page-17-0) :

(demo)

### <span id="page-22-0"></span>3.3 UML : [DÉF](#page-22-0) INITION ET USAGE

UML = *Unified Modeling Language* (Langage de Modélisation Unifié)

- $\blacktriangleright$  modélisation graphique
- ▶ à base de pictogrammes
- $\triangleright \Rightarrow$  visualisation de la conception d'un système OO
- ▶ Diagrammes (entre autres) :
	- ◮ **de classes** : représentation des classes du projet
	- ▶ d'objets : représentation des instances utlisées dans le système
	- ► de comportement et d'interactions

**3. [MANIPULATION](#page-12-0) D'UN OBJET**

### 3.3 UML : [UN](#page-22-0) EXEMPLE

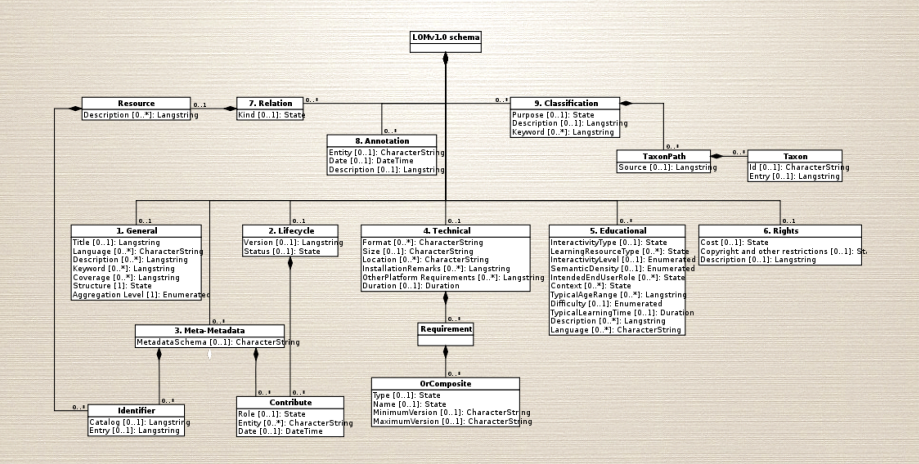

### 3.3 UML : [DIAGRA](#page-22-0)MME DE CLASSE

Nom de la Classe **Attributs** Méthodes

▶ Nom de la Classe : dans le rectangle du haut

- $\blacktriangleright$  Attributs : Visibilité nomAttribut : typeAttribut = Initialisation
- ▶ Méthodes :

Visibilité nomFonction(directionParamètreN nomParamètreN : typeParamètreN) : typeRetour

### 3.3 UML : [DIAGRA](#page-22-0)MME DE CLASSE

▶ Visiblité (pour le moment) :

- ▶ + : accès *public* (toutes les autres classes ont accès à cet attribut)
- ◮ : accès *private* (seule la classe elle-même a accès à cet attribut)
- ◮ # : accès *protected* (idem *private*, mais donne l'accès aux objets des classes filles)
- ▶ Direction du paramètre :
	- $\blacktriangleright$  in : accès rentrant
	- ▶ out : accès sortant
	- ▶ inout : accès rentrant et sortant

**3. [MANIPULATION](#page-12-0) D'UN OBJET**

### 3.3 UML : [CLASSE](#page-22-0) CAR

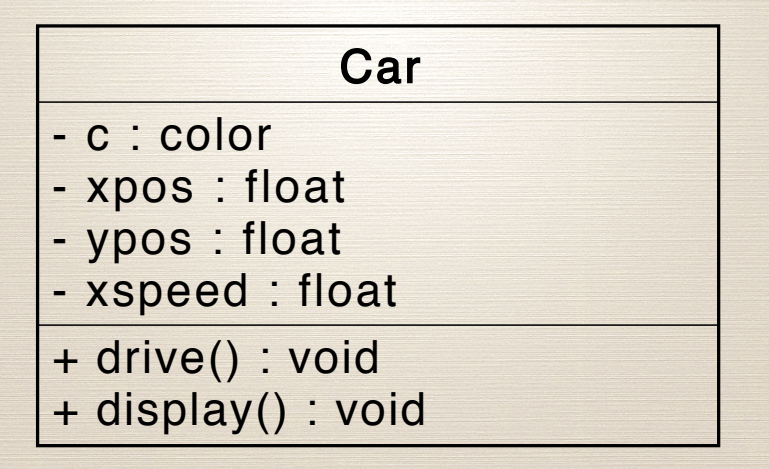

## 3.3 UML : [DIAGRA](#page-22-0)MME D'OBJETS

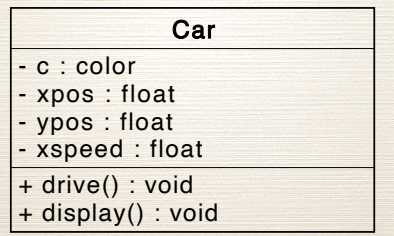

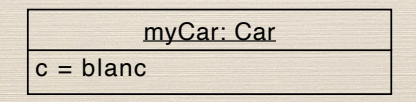

### <span id="page-28-0"></span>**PLAN**

#### 1. PARADIGMES DE PROGRAMMATION

### 2. RAISONNER OO

### 3. MANIPULATION D'UN OBJET

### **4. CONSTRUCTEUR D'UNE CLASSE**

### <span id="page-29-0"></span>4.1 PLUSIEURS [INSTANCES](#page-29-0) :

▶ Dans l'exemple précédent, la voiture était créée de la façon  $s$ uivante new :  $\overline{\phantom{a}}$ 

 $Car<sub>myCar</sub> = Car();$ 

► Cet exemple est limité car que ce passe-t'il si l'on souhaite deux voitures ? ✞ ☎

 $\sqrt{2\pi}$ 

 $\overline{\phantom{a}}$   $\overline{\phantom{a}}$   $\overline{\$ 

 $Car<sub>myCar1</sub> = Car()$ ;  $Car<sub>myCar2</sub> = Car();$ 

 $\Rightarrow$  Å votre avis?  $\Rightarrow$  Testons!

#### **4. C[ONSTRUCTEUR](#page-28-0) D'UNE CLASSE**

### 4.1 PLUSIEURS [INSTANCES](#page-29-0) :

- ▶ Avec le code actuel, myCar1 et myCar2 auront un aspect et un comportement identiques.
- ▶ Ainsi, plutôt qu'écrire : *Crée une nouvelle voiture*,
- ▶ il faudrait pouvoir écrire : *Crée une nouvelle voiture rouge, à la position (0,10) et de vitesse 1*
- $\blacktriangleright$  ce qui permettrait : *Crée une nouvelle voiture bleue, à la position (0,100) et de vitesse 2*
- ▶ et donc d'avoir des objets différents.

### 4.1 PLUSIEURS [INSTANCES](#page-29-0) :

- ▶ Il faut donc pouvoir spécifier les attributs à la création de l'objet.
- ▶ Quelle méthode faut-il modifier ?  $\Rightarrow$  À votre avis?

### 4.1 PLUSIEURS [INSTANCES](#page-29-0) : MODIF CATION DU CONSTRUCTEUR

On souhaite pouvoir écrire par exemple :

 $Car<sub>myCar</sub> = Car(Qt::blue, 0, 100, 2);$ 

Le code du nouveau constructeur est donc :

```
Car::Car(QColor _c, int _xpos , int _ypos , int _speed)
{
    c = _{c};
    xpos = xpos;ypos = ypos;speed = <math>__speed;</math>}
\overline{\phantom{a}}
```
 $\sqrt{2\pi}$ 

### 4.1 PLUSIEURS INSTANCES : [UTILISATION](#page-29-0)

Il est alors facile de créer et d'animer deux voitures distinctes.

 $\sqrt{2\pi}$ 

 $\overline{\phantom{a}}$ 

 $\blacktriangleright$  mainwindow.h :

Car myCar1; Car myCar2; // Deux instances !

 $\blacktriangleright$  mainwindow.cpp:

 $mycar1 = Car(); // facultatif$  $mycar2 = Car(Qt::red, 100, 300, 2);$ 

#### **4. C[ONSTRUCTEUR](#page-28-0) D'UNE CLASSE**

### 4.1 PLUSIEURS [INSTANCES](#page-29-0) :

▶ Ne pas oublier d'ajouter l'appel aux méthodes draw et drive

 $\sqrt{2\pi}$ 

 $\overline{\phantom{a}}$ 

▶ Dans MainWindow::paintEvent

mycar1.draw(painter); mycar2.draw(painter);

▶ Dans MainWindow::update

mycar1.drive(); mycar2.drive();

### 4.1 PLUSIEURS INSTANCES : [DIAGRAMMES](#page-29-0) UML

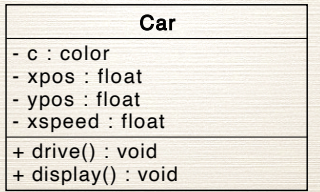

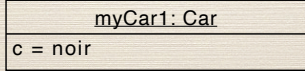

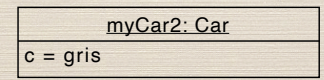

#### **4. CONSTRUCTEUR D'UNE CLASSE**

### **4.1 PLUSIEURS INSTANCES :**

#### (démonstration)